BERGISCHE UNIVERSITÄT WUPPERTAL GAUSS-STRASSE 20 42119 WUPPERTAL TELEFAX (0202) 439-2901 TELEFON (0202) 439-0 WWW www.uni-wuppertal.de

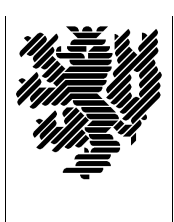

*Fachbereich C*

MATHEMATIK UND NATURWISSENSCHAFTEN Fachgruppe Mathematik und Informatik

Prof. Dr. Hans-Jürgen Buhl Praktische Informatik / Numerik

E-Mail: Hans-Juergen.Buhl@math.uni-wuppertal.de WWW: http://www.math.uni-wuppertal.de/∼buhl

## Formale Methoden

 $SS\ 2006 - \ddot{U} \text{bungsblatt } 4$ 

10. Mai 2006 Ausgabe: 3. Mai 2006

Aufgabe 1. OCL2 simple data types

Informieren Sie sich in

<http://www.omg.org/technology/documents/formal/uml.htm>

im "OCL convenience" pdf-Dokument (Abschnitt 7.4) über die ein-<br>fachen Detenturen von OCL2 Schniken Sie kunze Übersichten über fachen Datentypen von OCL2. Schreiben Sie kurze Übersichten über Typen/Werte und Operationen dieser Typen.

Aufgabe 2. OCL2 constraints

Bearbeiten Sie analog den Abschnitt 7.3 des in Aufgabe 1 genannten Dokuments.

Aufgabe 3. Code Reversion

Informieren Sie sich mittels

[www.magicdraw.com/main.php?ts=navig&NMSESSID=4fb49a37d586d17f45ff9ffb15430060&cmd](http://www.magicdraw.com/main.php?ts=navig&NMSESSID=4fb49a37d586d17f45ff9ffb15430060&cmd_show=1&menu=online_demo) show=1&menu=online demo

über die "Code Reversion" Eigenschaften von MagicDraw.

Aufgabe 4. Code Generation

Informieren Sie sich mittels

[www.magicdraw.com/main.php?ts=navig&NMSESSID=4fb49a37d586d17f45ff9ffb15430060&cmd](http://www.magicdraw.com/main.php?ts=navig&NMSESSID=4fb49a37d586d17f45ff9ffb15430060&cmd_show=1&menu=online_demo) show=1&menu=online demo

über die "Code Generation" Eigenschaften von MagicDraw.

Aufgabe 5. MagicDraw

Lesen Sie das "Magic Draw UML User Manual":

[www.magicdraw.com/main.php?ts=navig&NMSESSID=656ab8183583feb5d47123991380d570&cmd](http://www.magicdraw.com/main.php?ts=navig&NMSESSID=656ab8183583feb5d47123991380d570&cmd_show=1&menu=download_manual) show=1&menu=download manual

Downloaden Sie die " Magic Draw Community Edition", installieren Sie diese auf Ihrem Home-PC und testen Sie an den Beispielen der Übungsblätter 1...3 die dortigen OCL-Ausdrücke auf syntaktische Korrektheit.